## **Повторени**

- 1. Что такое информация?
- 2. Какие действия человек совершает с информацией? а?<br>ек
- 3. Какие способы кодирования информации вам известны?
- 4. Для чего человеку нужен компьютер?

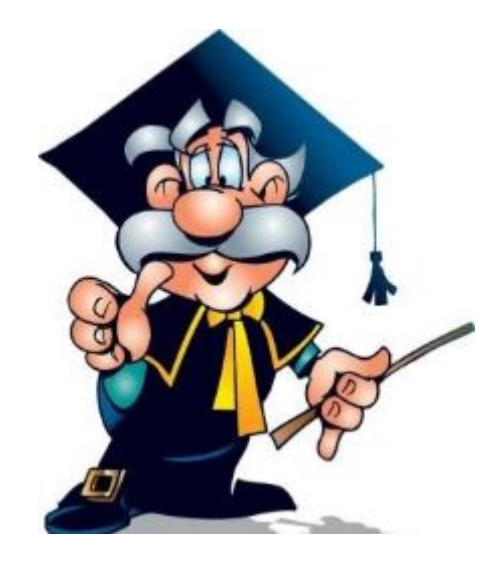

## **Тема урока: «Обработка**

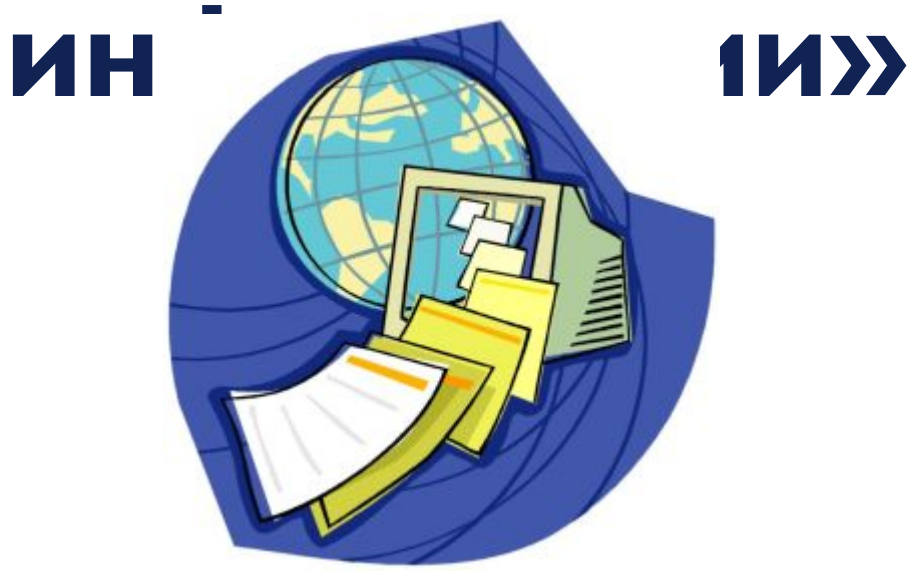

Иванчикова Татьяна Фёдоровна Учитель информатики МБОУ СОШ№30

#### **Обработка информации** – это всегда решение некоторой информационной задачи.

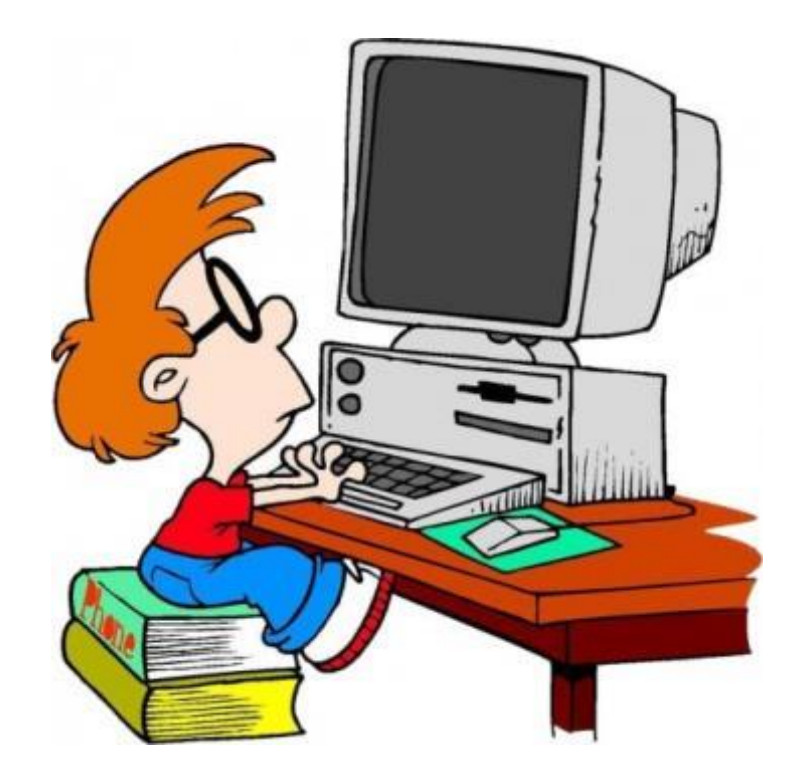

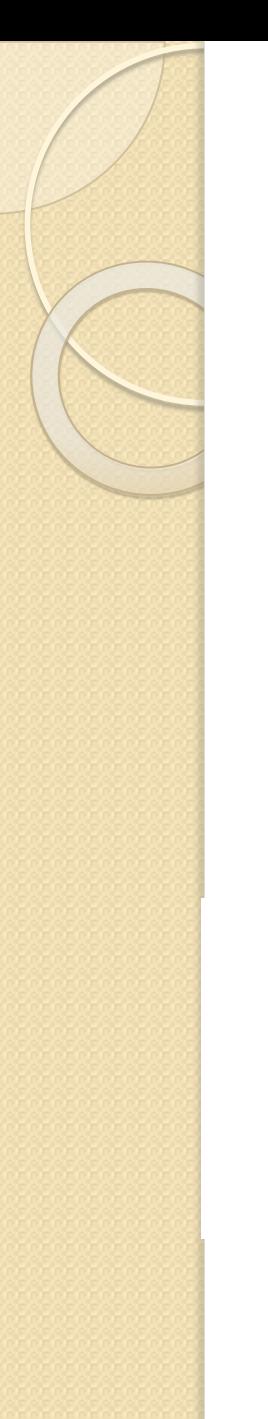

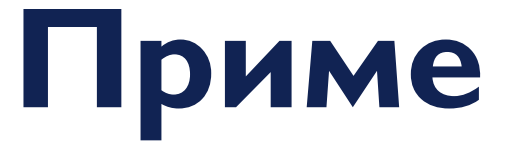

На уроке физку. Эвуры ученики выстроились в линейку на расстоянии одного метра друг от друга. Вся линейка растянулась на 25 метров. Сколько было учеников?

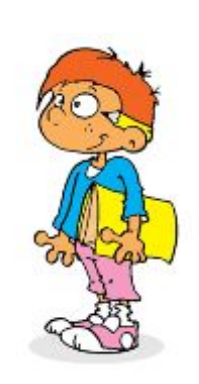

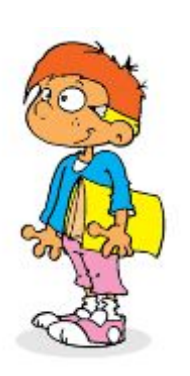

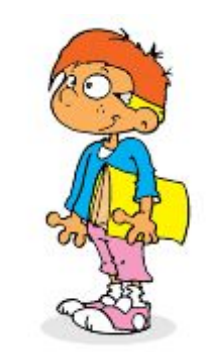

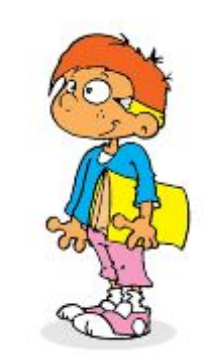

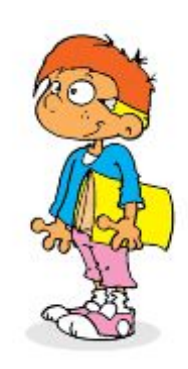

## **Пример:**

Из пункта А в пункт Б выехал легковой автомобиль со скоростью 75 км/ч навстречу грузовому автомобилю, скорость которого была в 2 раза меньше. Через 3 часа они встретились. Какое расстояние между пунктами А и Б ? Составим «Таблицу», чтобы лучше представить исходные данные

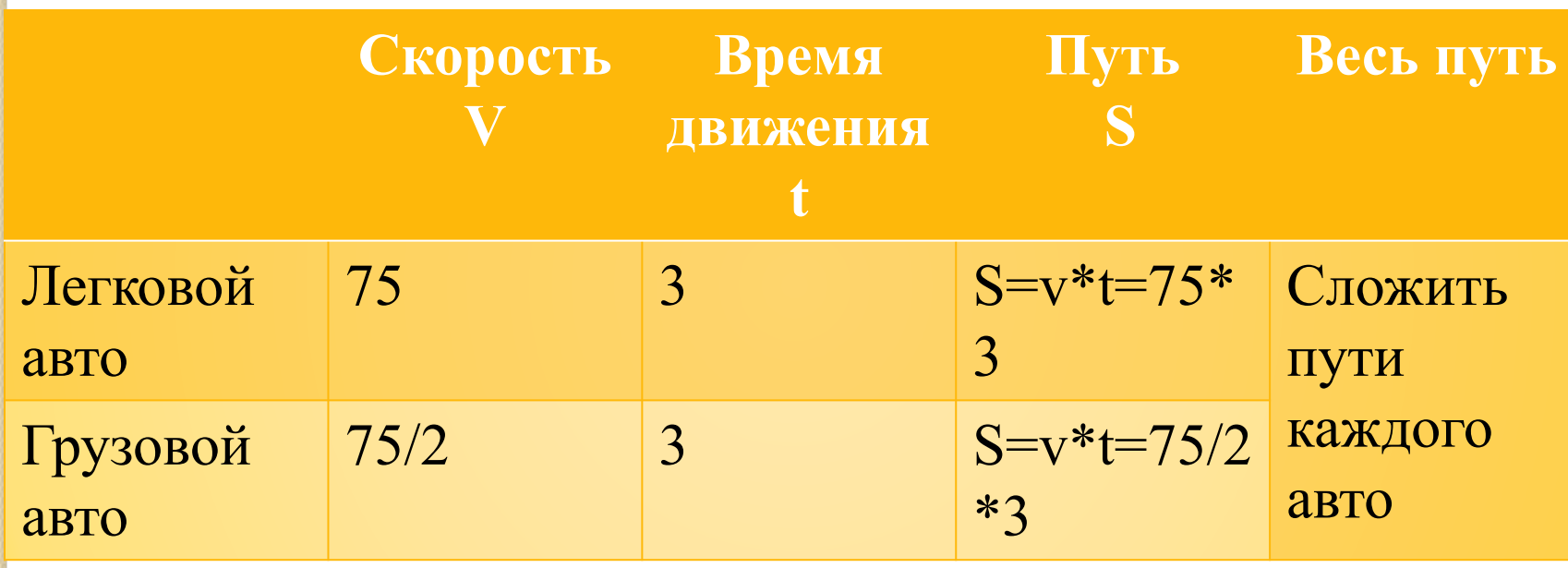

## **Пример:**

В Европе леса составляют 32,8% территории, пастбища — 18,2%, пашни и плантации — 29,6%, прочие земли —  $19,4\%$ 

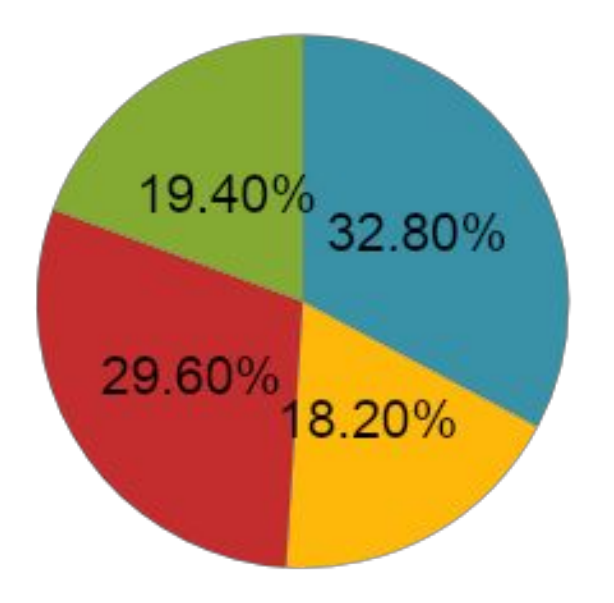

■леса ∎пастбища •плантаций • прочие земли

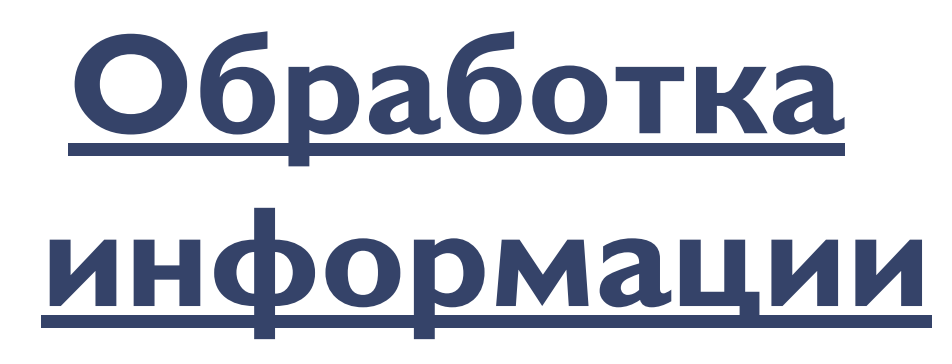

#### – это процесс перехода от исходных данных к результату.

Так производится обработка информации не тольк решении математических задач, но и в жизн

- 
- при переходе через дорогу,
- 

◦ при совершении покупок,

◦ при выборе будущей профессии и т.д.

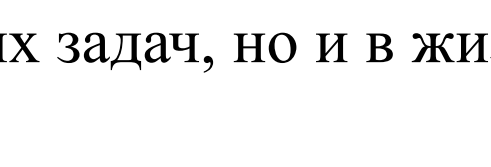

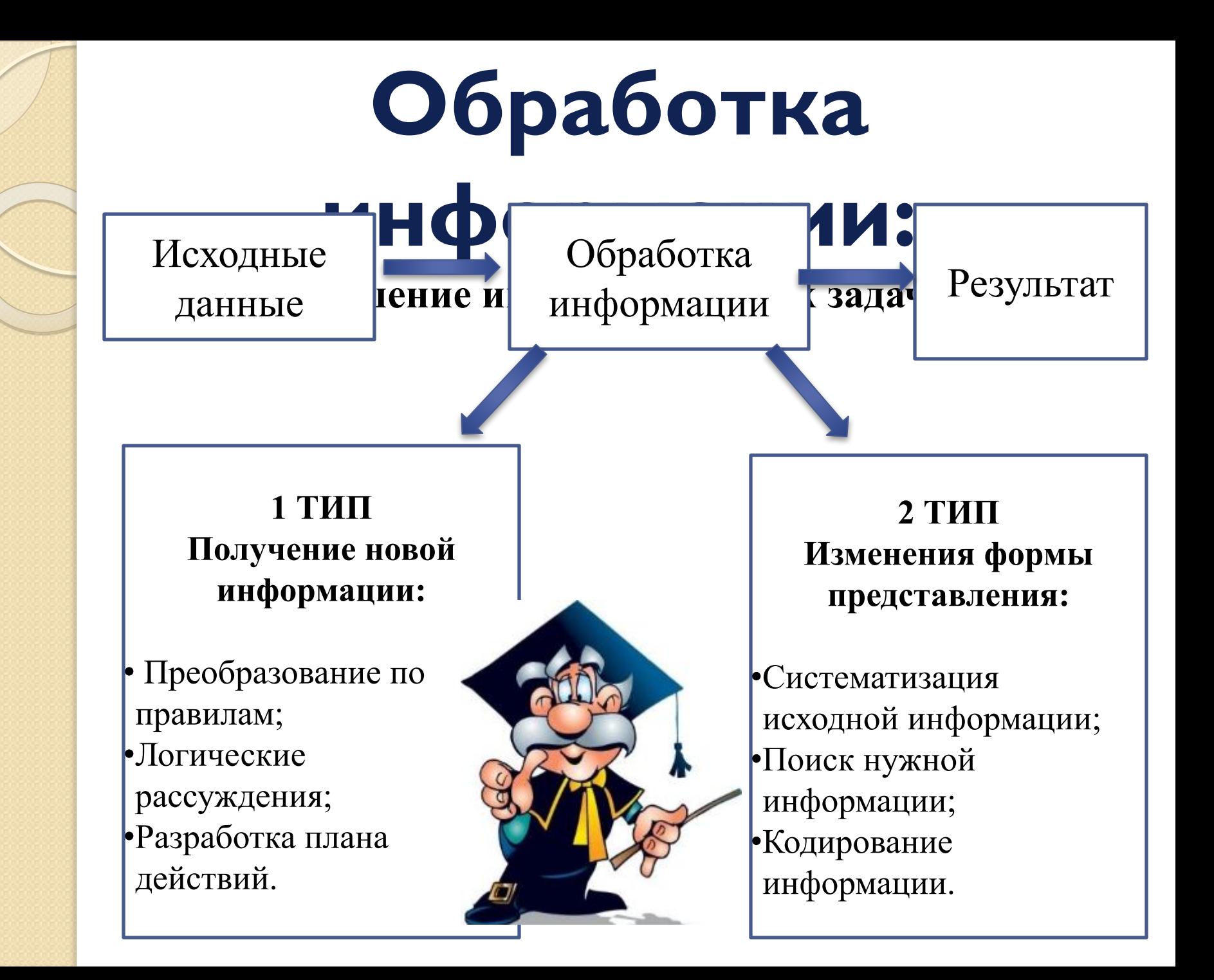

### **Систематизация**

### Систематизация **Фая РАМА-ЦИИ**Ы по

некоторым признакам. Систематизированы могут быть товары в магазине (молочные продукты, мясные продукты, кондитерские изделия).

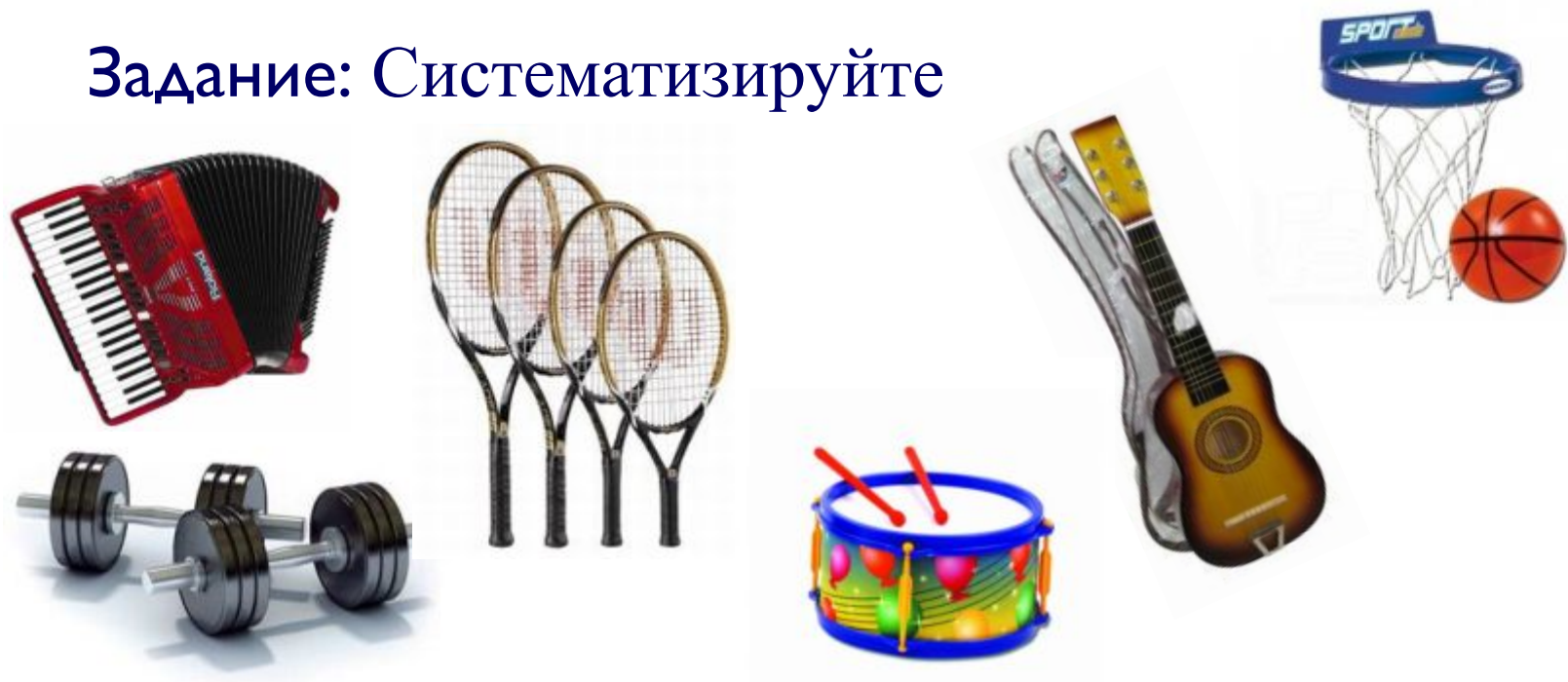

### **Поиск**

#### Поиск инф**инации СА ОЛМась и в Ирия** имой информации. **информации**

#### **Методы поиска информации:**

- ⚫ Наблюдение
- ⚫ Общение
- ⚫ Чтение соответствующей

#### литературы

- ⚫ Просмотр телепередач
- ⚫ Работа в библиотеках
- ⚫ И другие методы

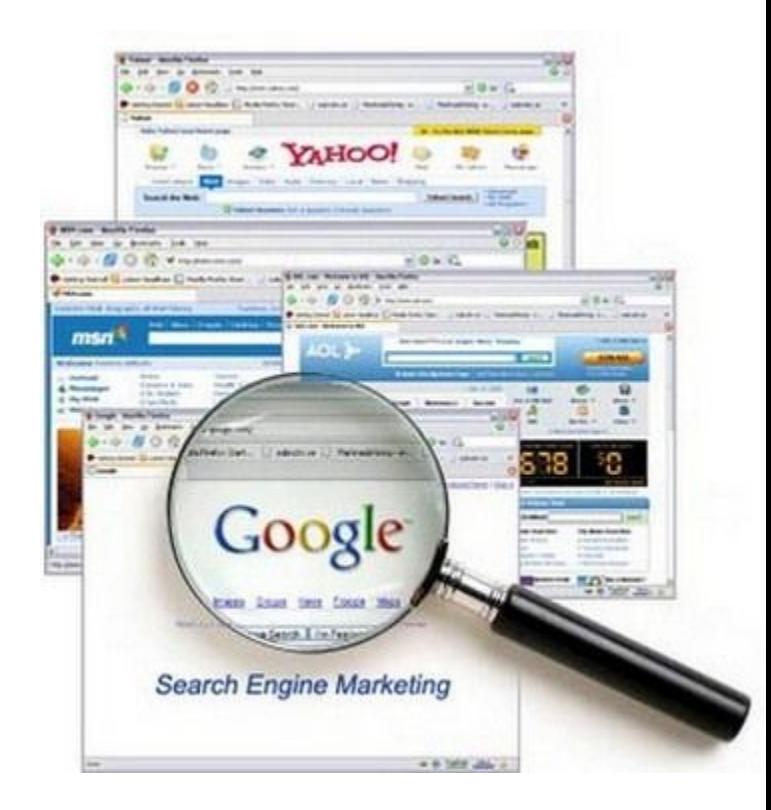

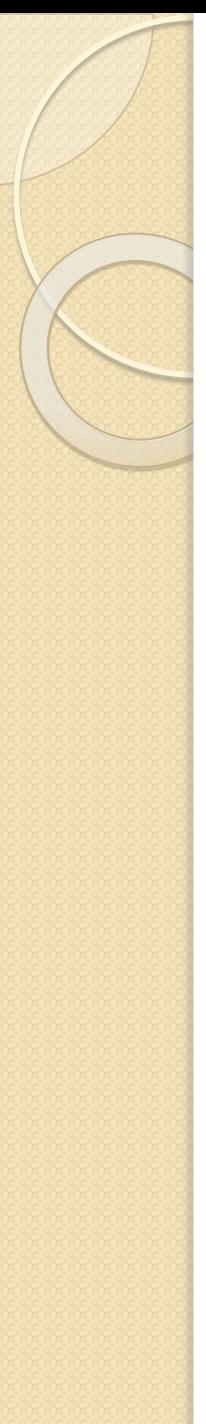

# Сортировка – расположен **в информации** в **Сортировка**

определенном порядке (упорядочивание).

◦ по алфавиту;

◦ по номеру ( в порядке возрастания

или убывания);

**Виды сортировки:**

◦ в хронологическом порядке

◦ (по дате и времени).

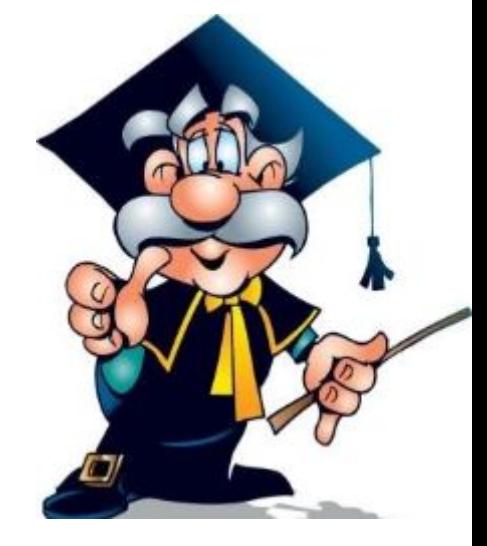

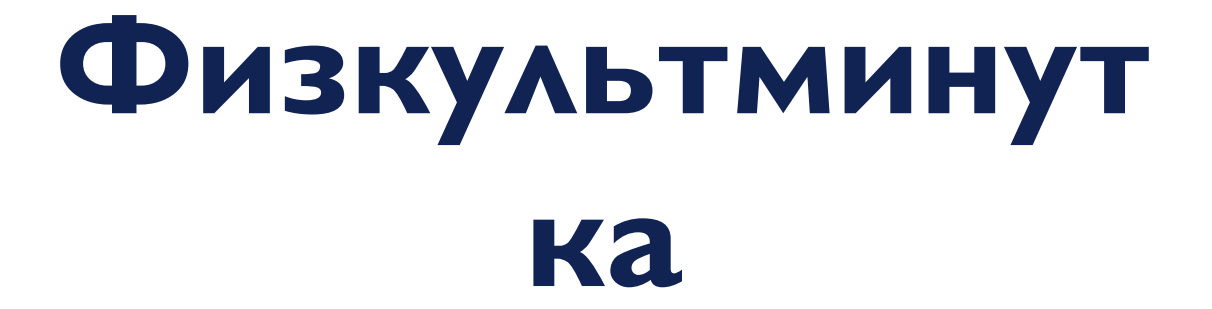

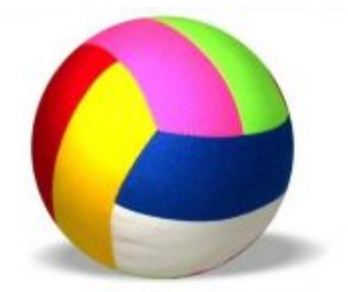

### **Источники**

- ⚫ http://images.yandex.ru/yandsearch?text=%D0%9E%D0%B1%D1%80%D0%B0%D0%B1%D0%BE%D1%82%D0%B A%D0%B0%20%D0%B8%D0%BD%D1%84%D0%BE%D1%80%D0%BC%D0%B0%D1%86%D0%B8%D0%B8&pos= **информации:**13&rpt=simage&img\_url=http%3A%2F%2Fwww.randolph.k12.nc.us%2FDepartments%2FK-5%2FPublishingImages %2FWeb.jpg (картин $\alpha$ )
	- ⚫ http://images.yandex.ru/yandsearch?p=2&text=%D0%A3%D1%87%D0%B5%D0%BD%D0%B8%D0%BA&pos=86& rpt=simage&img\_url=http%3A%2F%2Fimg0.liveinternet.ru%2Fimages%2Fattach%2Fc%2F4%2F80%2F892%2F8089 2318\_77289ac30179bd43588556cea5700289.jpg
	- ⚫ http://images.yandex.ru/yandsearch?p=15&text=%D0%A3%D1%87%D0%B5%D0%BD%D0%B8%D0%BA&pos=47 9&rpt=simage&img\_url=http%3A%2F%2Fwww.cartoonclipartfree.com%2FCliparts\_Free%2FBerufe\_Free%2FCar toon-Clipart-Free-12.gif
	- ⚫ http://images.yandex.ru/yandsearch?p=1&text=%D0%A3%D1%87%D0%B5%D0%BD%D0%B8%D0%BA&pos=46& rpt=simage&img\_url=http%3A%2F%2Fi.allday.ru%2Fuploads%2Fposts%2F1191269027\_c4112.jpg
	- ⚫ http://images.yandex.ru/yandsearch?text=%D0%BF%D0%BE%D0%B8%D1%81%D0%BA%20%D0%B8%D0%BD%D 1%84%D0%BE%D1%80%D0%BC%D0%B0%D1%86%D0%B8%D0%B8&pos=5&rpt=simage&img\_url=http%3A%2F %2Fwww.searchengineoptimizationcompany.ca%2Fimg%2FSearch-Engine-Marketing.jpg
	- ⚫ http://images.yandex.ru/yandsearch?text=%D1%81%D0%BF%D0%BE%D1%80%D1%82%D0%B8%D0%B2%D0%B D%D1%8B%D0%B9%20%D0%B8%D0%BD%D0%B2%D0%B5%D0%BD%D1%82%D0%B0%D1%80%D1%8C&pos =3&rpt=simage&img\_url=http%3A%2F%2Fwww.3dmodels.su%2Fproducts\_pictures%2Fvol\_27sport19.jpg
	- ⚫ http://images.yandex.ru/yandsearch?text=%D1%81%D0%BF%D0%BE%D1%80%D1%82%D0%B8%D0%B2%D0%B D%D1%8B%D0%B9%20%D0%B8%D0%BD%D0%B2%D0%B5%D0%BD%D1%82%D0%B0%D1%80%D1%8C&pos =9&rpt=simage&img\_url=http%3A%2F%2Fis.mixmarket.biz%2Fimages%2Fyml%2F4771%2F89%2F3589.jpg
- ⚫ http://images.yandex.ru/yandsearch?p=1&text=%D1%81%D0%BF%D0%BE%D1%80%D1%82%D0%B8%D0%B2%D 0%BD%D1%8B%D0%B9%20%D0%B8%D0%BD%D0%B2%D0%B5%D0%BD%D1%82%D0%B0%D1%80%D1%8C& pos=59&rpt=simage&img\_url=http%3A%2F%2Fimg.wikimart.ru%2Fimg%2Fcatalog\_model%2Ff129%2F1281971% 2F0\_1606\_mid2.jpeg
	- ⚫ http://images.yandex.ru/yandsearch?p=1&text=%D0%BC%D1%83%D0%B7%D1%8B%D0%BA%D0%B0%D0%BB% D1%8C%D0%BD%D1%8B%D0%B9%20%D0%B8%D0%BD%D1%81%D1%82%D1%80%D1%83%D0%BC%D0%B5 %D0%BD%D1%82&pos=48&rpt=simage&img\_url=http%3A%2F%2Fpoprygunchik.ru%2Fpictures%2F07f8b87c-f46 1-11de-8829-000423c1865a\_1.jpg
- ⚫ Босова Л. Л. Инǿорматика: Учебник для 5 класса.– М.: БИНОМ. Лаборатория знаний, 2005.
- ⚫ Босова Л. Л. Инǿорматика. Рабочая тетрадь для 5 класса.– М.: БИНОМ. Лаборатория знаний, 2005
- Босова Л. Л. Уроки информатики в 5-6 классах: Методическое пособие – М.: БИНОМ. Лаборатория знаний, 2004.
- ⚫ Босова Л. Л. Занимательные задачи по инǿорматике.– М. БИНОМ Лаборатория знаний, 2006.